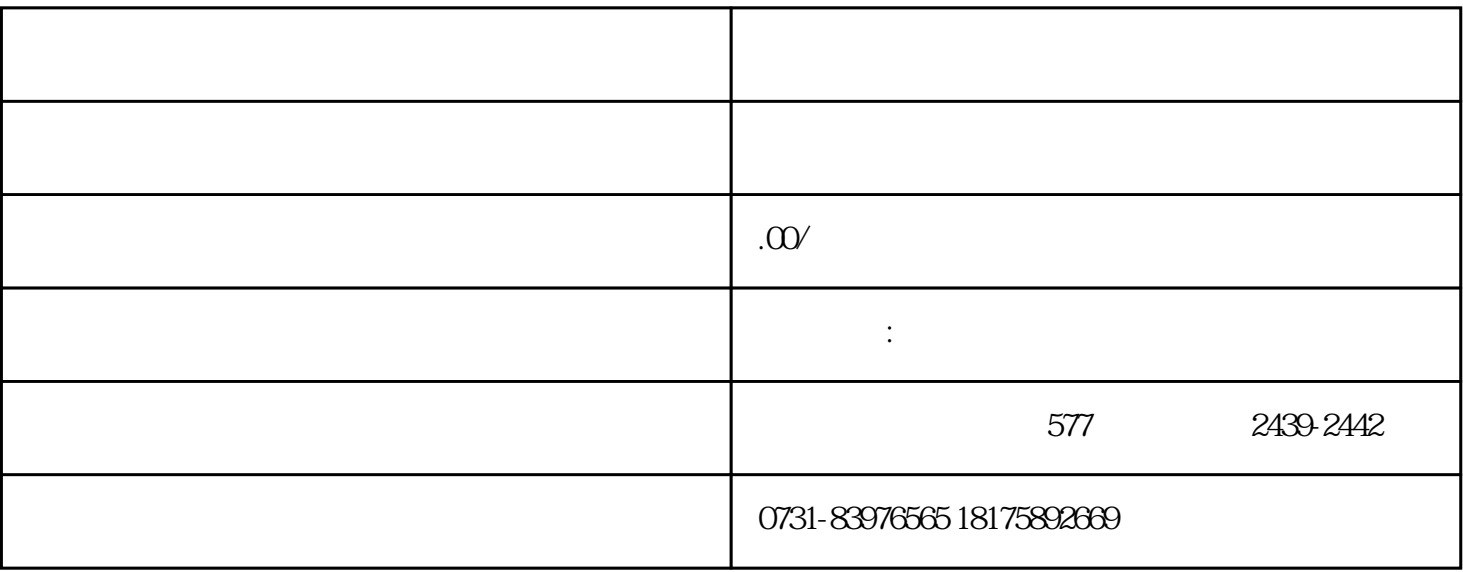

 $2$ 

 $4\,$ 

 $5$ 

 $3 \t3$ 

 $1$